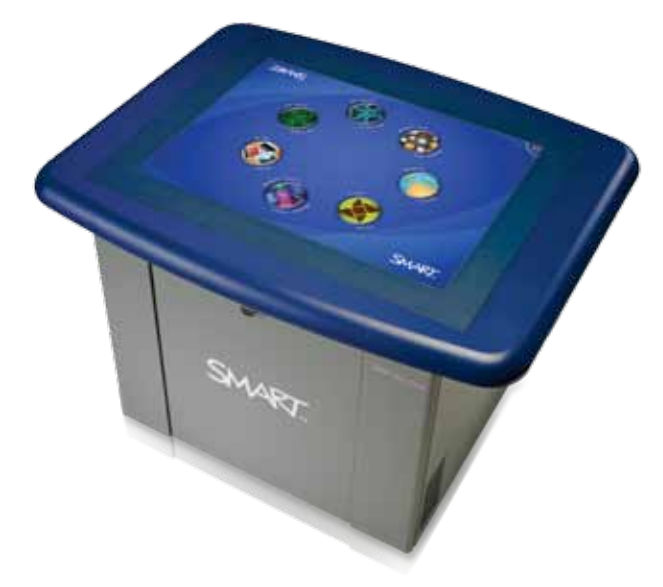

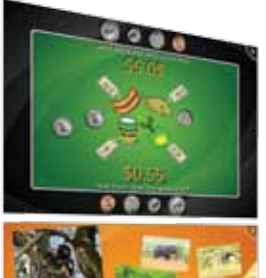

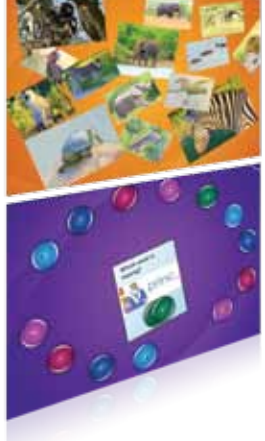

SMART Table applications – Addition Plus, Media, Multiple Choice

# SMART Table<sup>™</sup>

The SMART Table interactive learning center is the first multitouch, multiuser table for early education students. Designed to encourage collaboration, consensus building and problem solving, the SMART Table gives students a gathering place to explore digital lessons, play educational games and work together on interactive learning activities. Groups of students can simultaneously touch objects on the surface, which is intuitive for young students, so they can get started on activities quickly and easily and have fun while they learn. Plus, the SMART Table is durable enough for even the most enthusiastic jolts and bumps.

## Collaborative

The SMART Table is designed to stimulate collaboration among students. It includes learning applications that require students to work together on a problem and then come to a consensus before giving their answer. Students are prompted and congratulated with sound and graphic cues as they learn to work as a team.

## Customizable

The SMART Table comes with a collection of eight applications, and each one comes with default activities that demonstrate how the applications can be used. The activities help children learn age-appropriate skills, such as reading and counting, through collaboration and critical thinking. Thanks to the SMART Table Toolkit, teachers can create an almost limitless supply of activities on their own personal computers, which they can transfer to the SMART Table and use in class. Teachers can also download new applications and ready-made lesson activities from our educator resources web page, smarttech.com/tablecontent.

## Part of the SMART classroom

For teachers wanting to optimize both whole-class and small-group learning, the SMART Table is an excellent complement to the SMART Board™ interactive whiteboard. Teachers can introduce a concept to all students using the interactive whiteboard and then reinforce it through small-group activities on the SMART Table. It can also be used with the SMART Document Camera and SMART Sync™ classroom management software.

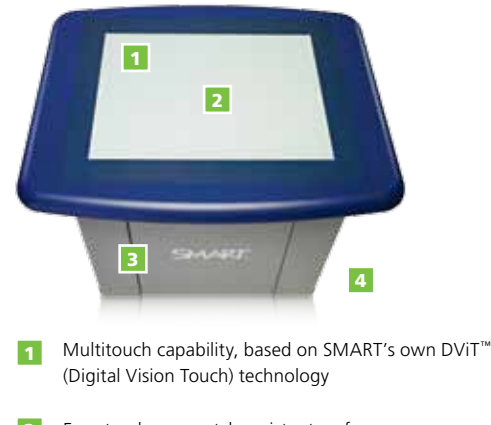

Easy-to-clean, scratch-resistant surface 2

Computer, projector and audio system combined inside a locked cabinet 3

#### **Key features**

#### Ease of use

The SMART Table is easy to use and maintain. It works with both Mac and Windows® operating systems, and SMART provides automatic, ongoing updates to the software and toolkit. Thanks to the intuitive interface, students can start working right away – text and audio instructions are built into the activities.

#### Multitouch, multiuser surface

The SMART Table's multitouch capability is based on DViT technology, which enables precise, intuitive touch control and superior image quality. The display has an excellent contrast ratio and infrared immunity, so teachers can operate the product in the most challenging lighting conditions.

#### SMART Table Toolkit

The SMART Table Toolkit is a stand-alone application that runs on the teacher's computer. It enables teachers to download and customize SMART Table applications or create their own activities using SMART Notebook™ Gallery items. Teachers can transfer these files from the toolkit to the SMART Table, using SMART Sync or the SMART Table USB key. The toolkit supports up to 50 applications.

#### SMART Table interface

From the SMART Table's interface, teachers can control volume, change the number of students on an activity, download the SMART Table Toolkit or access their personal library of table activities. They can also easily turn it on or shut it down.

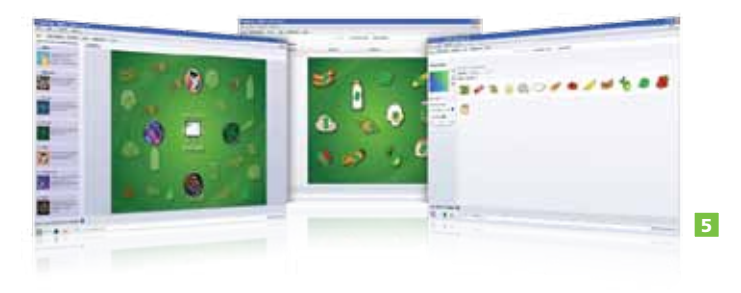

- $\overline{A}$ Casters make the SMART Table easy to move from class to class
- 5 SMART Table Toolkit – Download and customize SMART Table applications or create unique content using SMART Notebook Gallery items, or graphics and video from other sources.

#### Customizable activities

The SMART Table comes with a variety of applications, each with a set of default activities that can be used instantly. Customizable SMART Table lesson activities can be downloaded from the educator resources web page, smarttech.com/tablecontent. The following applications come with the SMART Table: Multiple Choice, HotSpots, HotSpaces, Paint, Media, Addition, Puzzle and Addition Plus. To learn more, visit smarttech.com/table.

#### Automatic updates

Teachers receive automatic update notifications through the SMART Product Update in the SMART Table Toolkit. There's no need to retrofit products – they support future software updates without any upgrading.

#### Durable

The sturdy cabinet shelters all components, and the surface is scratch proof and water resistant. It can be cleaned with any alcohol-free household glass cleaner. The SMART Table can also withstand up to 200 pounds (91 kg) of weight.

#### Mobile

Because the SMART Table is mounted on casters, it can be moved from class to class. Detach the power cord when moving it, and it fits through standard doorways.

#### Stereo sound

The SMART Table features stereo sound. Teachers can access volume control through the teacher interface.

#### **Specifications**

### Display Technology

- XGA short-throw lens
- 1760 lumens
- 3000 hour bulb life

#### Audio

• Integrated stereo system

#### Size

• 36" L x 29 1/8" W x 25 3/4" H (91.5 cm x 74 cm x 65.4 cm)

#### Active screen area

- 22 1/2" L x 16 7/8" W (57.2 cm x 42.9 cm)
- 28 1/8" diagonal (71.5 cm)
- 4:3 aspect ratio

#### Weight

• 153.2 lb. (69.5 kg)

#### System requirements

The SMART Table Toolkit supports Mac OS X and Windows operating systems. See smarttech.com/table for full system requirements.

#### Authorized reseller:

#### SMART Technologies

Toll Free 1.866.518.6791 (U.S./Canada)

or +1.403.228.5940

#### smarttech.com

© 2010 SMART Technologies ULC. All rights reserved. SMART Table, SMART Board, SMART Sync, DViT, SMART Notebook, smarttech, the SMART logo and all SMART taglines are trademarks or registered trademarks of SMART Technologies ULC in the U.S. and/or other countries. All third-party product and company names are for identification purposes only and may be trademarks of their respective owners. MKTG-913-REV02-POD